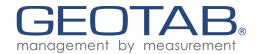

# Geotab Cryptographic Module

FIPS 140-2 Non-Proprietary Security Policy

FIPS Security Level 1

Firmware Version 1.0

Document Version 1.2

Provided By Geotab Inc. Canada (Head Office) 2440 Winston Park Drive Oakville, Ontario, Canada L6H 7V2

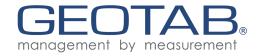

# Table of Contents

| 1. | Introduction                                       | 5  |
|----|----------------------------------------------------|----|
| 2. | Geotab Cryptography Module                         | 6  |
|    | 2.1 Overview                                       | 6  |
|    | 2.1.2 Security Level of Security Requirements      | 6  |
|    | 2.2 Module Specification                           | 7  |
|    | 2.2.1 System Description                           | 7  |
|    | 2.2.2 Hardware and Physical Cryptographic Boundary | 8  |
|    | 2.2.3 Intended Platforms of Operation              | 10 |
|    | 2.2.4 Modes of Operation                           | 10 |
|    | 2.3 Module Interfaces                              | 11 |
|    | 2.4. Roles & Services                              | 12 |
|    | 2.4.1 Assumption of Roles                          | 12 |
|    | 2.4.2 Crypto Officer Services                      | 12 |
|    | 2.4.3 User Services                                | 12 |
|    | 2.5 Physical Security                              | 14 |
|    | 2.6 Operational Environment                        | 14 |
|    | 2.7 Cryptographic Key Management                   | 15 |
|    | 2.7.1 FIPS Approved Algorithm Implementations      | 15 |
|    | 2.7.2 Cryptographic Keys and CSPs                  | 16 |
|    | 2.7.3 Random Number Generation                     | 17 |
|    | 2.8 EMI/EMC                                        | 17 |
|    | 2.9 Self-Tests                                     | 18 |
|    | 2.9.1 Power On Self-Tests                          | 18 |
|    | 2.9.2 Conditional Self-Tests                       | 18 |
|    | 2.9.3 Critical Function Tests                      | 19 |
|    | 2.10 Mitigation of Other Attacks                   | 19 |
| 3. | Secure Operation                                   | 20 |
|    | 3.1 Security Rules and Guidance                    | 20 |
|    | 3.1.1 Initialization                               | 20 |
|    | 3.1.2 Management                                   | 20 |
|    | 3.1.3 Zeroization                                  | 20 |
|    |                                                    |    |

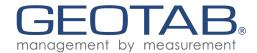

# List of Figures

- 1. Microchip dsPIC33E Platform
- 2. NXP S32K Platform
- 3. Physical Block Diagram
- 4. Logical Block Diagram

### List of Tables

- 1. Security Level Per FIPS 140-2 Section
- 2. FIPS 140-2 Logical Interface Mappings
- **3.** Crypto Officer Services
- 4. User Services
- 5. FIPS-Approved Algorithm Implementations
- 6. List of Cryptographic Keys and Their CSPs
- 7. List of Power-On Self-Tests
- 8. List of Conditional Self-Tests
- 9. List of Critical Function Self-Tests

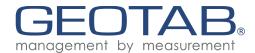

# Acronyms

AES Advanced Encryption Standard

API Application Programming Interface

**CAVP** Cryptographic Algorithm Validation Program

CBC Cipher Block Chaining

**CMVP** Cryptographic Module Validation Program

CO Crypto-Officer

**CSP** Critical Security Parameter

**EMC** Electromagnetic Compatibility

EMI Electromagnetic Interference

FIPS Federal Information Processing Standard

KAT Known Answer Test

MAC Message Authentication Code

NIST National Institute of Standards and Technology

OS Operating System

**POST** Power On Self Test

RAM Random Access Memory

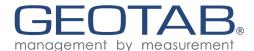

### 1. Introduction

This is the non-proprietary security policy for the Geotab Cryptographic Module from the Geotab Inc. This Security Policy describes how the Geotab Cryptographic Module meets the security requirements of Federal Information Processing Standards (FIPS) Publication 140-2, which details the U.S. and Canadian Government requirements for cryptographic modules. More information about the FIPS 140-2 standard and validation program is available on the National Institute of Standards and Technology (NIST) and the Communications Security Establishment (CSE) Cryptographic Module Validation Program (CMVP) website at <a href="http://csrc.nist.gov/groups/STM/cmvp">http://csrc.nist.gov/groups/STM/cmvp</a>. This policy was prepared as part of the Level 1 FIPS 140-2 validation of the module.

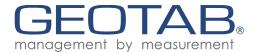

# 2. Geotab Cryptography Module

# 2.1 Overview

# 2.1.2 Security Level of Security Requirements

# Table 1 — Security Level Per FIPS 140-2 Section

| Cryptographic Module Specification        | 1   |
|-------------------------------------------|-----|
| Cryptographic Module Ports and Interfaces | 1   |
| Roles, Services, and Authentication       | 1   |
| Finite State Model                        | 1   |
| Physical Security                         | 1   |
| Operational Environment                   | N/A |
| Cryptographic Key Management              | 1   |
| EMI/EMC                                   | 3   |
| Self-Tests                                | 1   |
| Design Assurance                          | 1   |
| Mitigation of Other Attacks               | N/A |

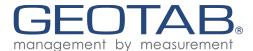

# 2.2 Module Specification

# 2.2.1 System Description

The system described by this security policy is a single-chip firmware module, running in a limited operational environment. The operating environment does not have an operating system and contains a single CPU with one core (see section 2.2.3). The environment is single threaded and parallel execution is not possible. Program instructions of the module and volatile CSPs are stored within the cryptographic boundary. The module does not provide non-volatile key storage. Keys are provided externally by the application layer and are not stored by the module in non-volatile memory. Raw entropy is provided externally from an accelerometer and is conditioned within the module.

Figure 1 — Microchip dsPIC33E Platform (BG package left and PT package right)

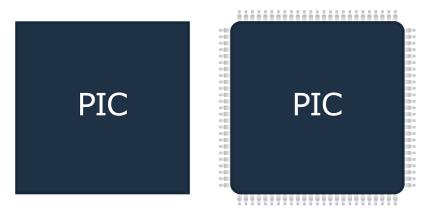

Figure 2 — NXP S32K Platform

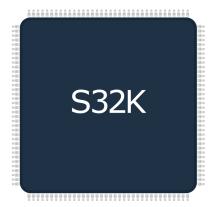

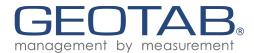

# 2.2.2 Hardware and Physical Cryptographic Boundary

The cryptographic boundary is defined as marked by the red outline on the diagrams below.

Figure 3 — Physical Block Diagram

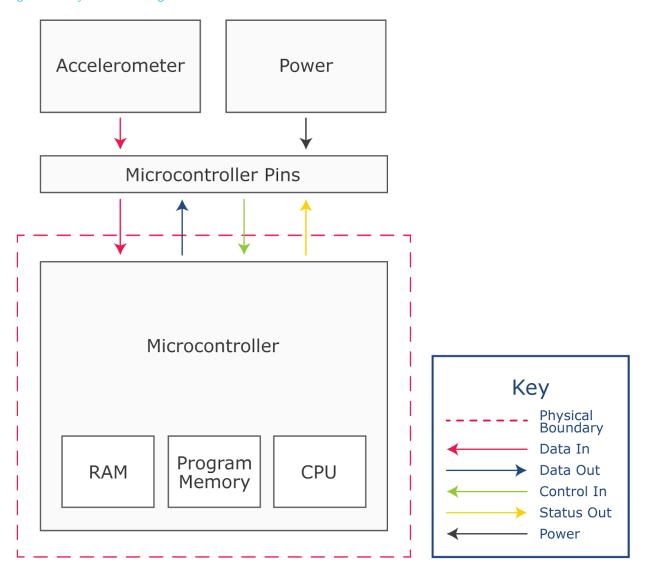

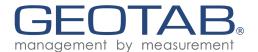

Figure 4 — Logical Block Diagram

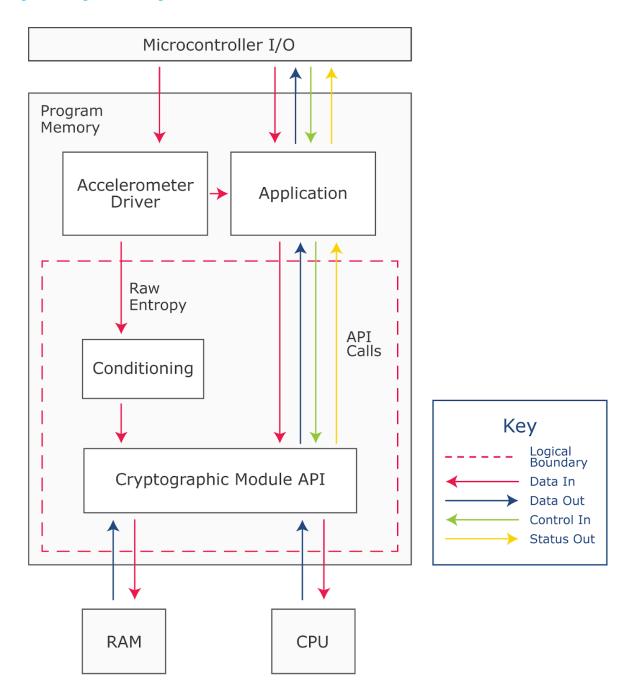

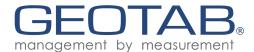

### 2.2.3 Intended Platforms of Operation

The product has been tested and is intended to operate on the following platforms:

- Microchip dsPIC33EP512MU810 (PT) with DSPIC33E series processor
- Microchip dsPIC33EP512MU810 (BG) with DSPIC33E series processor
- NXP S32K148 with S32K14X series processor

### 2.2.4 Modes of Operation

The module is only able to operate in the FIPS 140-2 approved mode. The module does not support a bypass capability. The module is initialized on power-on by the firmware application layer of the platform. The API returns MODULE\_STATE\_ERROR status if the module is in an error state or MODULE\_STATE\_INIT if it is not yet initialized. In these cases either the input is returned as the output or the output is zeroized depending on the function.

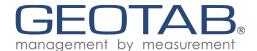

### 2.3 Module Interfaces

Module's external interfaces are limited to the API function calls. All physical interaction with Control In, Data In, Status Out, Data Out interfaces is done via API calls, through internal microcontroller communication. This data may enter/exit the operational environment (the microcontroller) through any of the pins outlined below in the Microcontroller Pin Mapping columns, configurable by the application layer. Power may enter the operational environment through any combination of pins outlined below.

Table 2 — FIPS 140-2 Logical Interface Mappings

| Description             | Logical<br>Interface | Physical<br>Interface                        | Microcontroller Pin Mapping (dsPIC33EP512MU810 PT)                                | Microcontroller Pin Mapping (dsPIC33EP512MU810 BG)                                                                                                    | Microcontroller Pin Mapping (S32K148)             |
|-------------------------|----------------------|----------------------------------------------|-----------------------------------------------------------------------------------|----------------------------------------------------------------------------------------------------|---------------------------------------------------|
| Power                   | N/A                  | Power pins of<br>the<br>microcontroller      | 2, 15, 16, 30, 31, 36, 37, 45, 46, 62, 65, 75, 85, 86                             | A7, B7, B10, C2, F5, F8, F10,<br>G5, G6, G7, H6, H8, H9, J4,<br>K8, L3                                                                                                    | 11-16, 31, 32, 50, 51, 66, 67, 90, 91, 123, 124   |
| API entry point         | Control in           | Internal<br>microcontroller<br>communication | 1, 3-14, 17-29, 32-35, 38-44,<br>47-53, 56-61, 63-64, 66-74,<br>76-84, 87-100     | A1-A6, A9-A11, B2-B6, B8-9, B11, C1, C3-C8, C10-C11, D1-3, D7-D9, D11, E1-E4, E6, E8-E11, F1-F4, F9, F11, G1-G3, G9-G11, H1, H2, H10, H11, J1-J3, J5-J7, J10-J11, K1-K4, K6, K7, K9-K11, L1, L2, L4-L11 | 1-10, 17-30, 33-49, 52-65, 68-89, 92-122, 125-144 |
| API function parameters | Data in              | Internal<br>microcontroller<br>communication | 1, 3-12, 14, 17-29, 32-35, 38-44,<br>47-53, 56-61, 63-64, 66-74,<br>76-84, 87-100 | A1-A6, A9-A11, B2-B6, B8-9, B11, C1, C3-C8, C10-C11, D1-3, D7-D9, D11, E1-E4, E6, E8-E11, F2-F4, F9, F11, G1-G3, G9-G11, H1, H2, H10, H11, J1-J3, J5-J7, J10-J11, K1-K4, K6, K7, K9-K11, L1, L2, L4-L11 | 1-10, 17-30, 33-49, 52-65, 68-89, 92-122, 125-144 |
| API return value        | Status out           | Internal<br>microcontroller<br>communication | 1, 3-12, 14, 17-29, 32-35, 38-44,<br>47-53, 56-61, 63-64, 66-74,<br>76-84, 87-100 | A1-A6, A9-A11, B2-B6, B8-9, B11, C1, C3-C8, C10-C11, D1-3, D7-D9, D11, E1-E4, E6, E8-E11, F2-F4, F9, F11, G1-G3, G9-G11, H1, H2, H10, H11, J1-J3, J5-J7, J10-J11, K1-K4, K6, K7, K9-K11, L1, L2, L4-L11 | 1-10, 17-30, 33-49, 52-65, 68-89, 92-122, 125-144 |
| API function parameters | Data out             | Internal<br>microcontroller<br>communication | 1, 3-12, 14, 17-29, 32-35, 38-44,<br>47-53, 56-61, 63-64, 66-74,<br>76-84, 87-100 | A1-A6, A9-A11, B2-B6, B8-9, B11, C1, C3-C8, C10-C11, D1-3, D7-D9, D11, E1-E4, E6, E8-E11, F2-F4, F9, F11, G1-G3, G9-G11, H1, H2, H10, H11, J1-J3, J5-J7, J10-J11, K1-K4, K6, K7, K9-K11, L1, L2, L4-L11 | 1-10, 17-30, 33-49, 52-65, 68-89, 92-122, 125-144 |

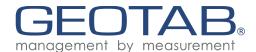

# 2.4. Roles & Services

#### 2.4.1 Assumption of Roles

There are two roles in the module (as required by FIPS 140-2) that operators may assume: a Crypto-Officer (CO) role and a User role. The operator implicitly assumes one of these roles when selecting each command documented in this section. Operator authentication is not supported. All services are blocking and do not support multi-threading. As the microcontroller does not have an OS, multithreading is not possible. Due to this nature of the implementation, concurrent operators & operations are also not possible.

# 2.4.2 Crypto Officer Services

### Table 3 — Crypto Officer Services

| Service | Description                                                                                                    | Input       | Output      | CSP and Type of Access |
|---------|----------------------------------------------------------------------------------------------------|-------------|-------------|------------------------|
| gc_Init | Initialize the cryptographic module instance and verify its integrity. Run POSTs. Proceed into operational state if initiation is successful or into error state if it is not. This is typically run on power-on of the module. | Module HMAC | Init Status | HMAC key - WX          |

#### 2.4.3 User Services

All cryptographic algorithms are approved cryptographic algorithms. The module does not implement any non-approved algorithms or have vendor affirmation claims for any cryptographic algorithms beyond those CAVP tested.

#### Table 4 — User Services

| Service                   | Description                                                                                                  | Input            | Output     | Key/CSP Type & Access |
|---------------------------|----------------------------------------------------------------------------------------------------|------------------|------------|-----------------------|
| gc_aes_CbcEncrypt         | Perform AES 256 CBC encryption on provided plaintext                                                         | Plaintext        | Ciphertext | AES 256 key - X       |
| gc_aes_CbcDecrypt         | Perform AES 256 CBC decryption on provided plaintext                                                         | Ciphertext       | Plaintext  | AES 256 key - X       |
| gc_aes_CbcSetKey          | Update the AES key in the specified AES context. This also resets both encryption and decryption CBC chains. | Key              | None       | AES 256 key - W       |
| gc_aes_CbcResetEncryption | Reset the CBC chain for encryption in the specified AES context context                                      | Injection Vector | None       | None                  |
| gc_aes_CbcResetDecryption | Reset the CBC chain for decryption in the specified AES context                                              | Injection Vector | None       | None                  |
| gc_sha_Reset              | Reset the SHA calculation for the specified SHA context                                                      | None             | None       | N/A                   |

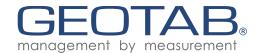

| gc_sha_DataAdd               | Add the data input to the SHA calculation for the specified context                                                                           | Data                                             | None                 | N/A                                         |
|------------------------------|----------------------------------------------------------------------------------------------------|--------------------------------------------------|----------------------|---------------------------------------------|
| gc_sha_Calculate             | Finalize the SHA calculation and provide the calculated hash                                                                                  | None                                             | SHA 256<br>hash      | N/A                                         |
| gc_rsa_Init                  | Initialize RSA context                                                                                                    | None                                             | None                 | None                                        |
| gc_rsa_IsSignatureValid      | Using the provided modulus and exponent (public key), verify if the signed has was signed with the matching private key                       | RSA N, RSA E,<br>calculated hash,<br>signed hash | Validation<br>status | RSA 2048 signature<br>verification key - WX |
| gc_hmac_Reset                | Reset the HMAC calculation for the specified HMAC context                                                                                     | Key                                              | None                 | HMAC key - WX                               |
| gc_hmac_Update               | Add the data input to the HMAC calculation for the specified context                                                                          | Data                                             | None                 | HMAC key - X                                |
| gc_hmac_Finish               | Finalize the HMAC calculation and provide the calculated hash                                                                                 | None                                             | НМАС                 | HMAC key - X                                |
| gc_drbg_Init                 | Initialize the DRBG context and use the module defined entropy function to retrieve entropy for both entropy input and additional seed input. | None                                             | None                 | DRBG Seed, DRBG entropy input string - WX   |
| gc_drbg_AlgInit              | Initialize the DRBG algorithm context and provide it with its entropy acquisition function. This is only used for CAVP testing of DRBG.       | Entropy,<br>additional input                     | None                 | DRBG seed, DRBG entropy input string - WX   |
| gc_drbg_GetNextRandom        | Use DRBG to derive the required number of bytes                                                                                               | Requested<br>number of bytes                     | RBG output           | DRBG seed, DRBG entropy input string - X    |
| gc_AddRawEntropy             | Add raw entropy bytes to be conditioned                                                                                                    | Raw entropy<br>bytes                             | None                 | N/A                                         |
| gc_IsConditionedEntropyReady | Indicates whether a sufficient number of raw<br>entropy bytes has been added and processed<br>by the module to begin performing RBG           | None                                             | Status               | N/A                                         |
| gc_GetModuleState            | Indicates what state the module is in. (Init,<br>Error or Operational)                                                                        | None                                             | State                | N/A                                         |
| gc_GetModuleVersion          | Indicates what the current module version is                                                                                                  | None                                             | Version              | N/A                                         |
|                              |                                                                                                    |                                                  |                      |                                             |

(Access types: R - read, W - write, X - execute/use)

- \* In addition to the listed inputs, each cryptographic function also requires the specified algorithm context variable as an input.
- \*\* In addition the listed outputs, most cryptographic functions also return the operation state (operation successful or if not, the associated error code).

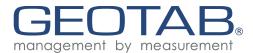

# 2.5 Physical Security

The module obtains its physical security from a single chip production grade component with standard passivation as allowed by FIPS 140-2 level 1.

# 2.6 Operational Environment

N/A. As the module is firmware, the operational environment requirements from FIPS 140-2 do not apply.

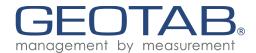

# 2.7 Cryptographic Key Management

Only FIPS approved cryptographic algorithms are implemented by this module (no unapproved cryptographic algorithms exist). Keys are provided externally by the application layer and are not stored by the module in non-volatile memory. The Geotab Cryptographic Module will use the key provided in the API calls to perform requested functions. It will return an error if it detects an issue with the provided input.

### 2.7.1 FIPS Approved Algorithm Implementations

### Table 5 — FIPS-Approved Algorithm Implementations

| Algorithm                 | Functions              | Cert #          |
|---------------------------|------------------------|-----------------|
| AES CBC 256               | Encryption, Decryption | <u>5542</u>     |
| RSA 2048                  | Signature Verification | <u>2974</u>     |
| SHA 256                   | Hash Calculation       | <u>4448</u>     |
| HMAC (SHA 256 based)      | Calculate, Verify      | <u>3693</u>     |
| DRBG (HMAC SHA 256 based) | Random Generation      | <u>2197</u>     |
| CKG (Using DRBG)          | Key Generation         | Vendor Affirmed |

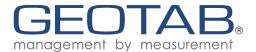

# 2.7.2 Cryptographic Keys and CSPs

Keys (including the seed entropy) are entered and (where applicable) output from the module via API calls (function calls). DRBG HMAC SHA 256 is used for key generation. It is the only key generation method supported by this module. Asymmetric key generation is not implemented as part of this module (asymmetric keys are provided externally and stored in the program memory or RAM at the application level - see SP 2.2).

Table 6 — List of Cryptographic Keys and CSPs

| Кеу Туре                                                        | Generation & Input                                                                                           | Storage                                                                                                    | Output | Zeroization                              | CSP Type                                    | Use                                           |
|-----------------------------------------------------------------|----------------------------------------------------------------------------------------------------|----------------------------------------------------------------------------------------------------|--------|------------------------------------------|---------------------------------------------|-----------------------------------------------|
| AES 256 key                                                     | Generated externally, or internally by DRBG, input via API function call                                     | Resides in plaintext, in volatile memory while in use by the module. The key is not stored in non volatile memory by the module. | Never  | Power cycle<br>clears volatile<br>memory | 256 bit<br>symmetric<br>AES key             | Used an an input for AES cipher operations    |
| HMAC key                                                        | Generated externally, or internally by DRBG, input via API function call                                     | Resides in plaintext, in volatile memory while in use by the module. The key is not stored in non volatile memory by the module. | Never  | Power cycle<br>clears volatile<br>memory | 256 bit<br>symmetric<br>HMAC<br>SHA-256 key | Used as an input for the HMAC operation       |
| RSA 2048<br>signature<br>verification key                       | Generated externally,<br>input via API function<br>call                                                      | Resides in plaintext, in volatile memory while in use by the module. The key is not stored in non volatile memory by the module. | Never  | Power cycle<br>clears volatile<br>memory | 2048 bit<br>asymmetric<br>public key        | Used as an input for the RSA verify operation |
| DRBG Entropy<br>Input String                                    | Generated externally for CAVP or internally from entropy conditioning output, input via API function pointer | Resides in plaintext, in volatile memory while in use by the module. The key is not stored in non volatile memory by the module. | Never  | Power cycle<br>clears volatile<br>memory | 128 bit nonce                               | Used as an input to initialize DRBG           |
| DRBG Seed                                                       | Generated externally for CAVP or internally from entropy conditioning output, input via API function call    | Resides in plaintext, in volatile memory while in use by the module. The key is not stored in non volatile memory by the module. | Never  | Power cycle<br>clears volatile<br>memory | 256 bit random<br>value                     | Used as an input to initialize DRBG           |
| DRBG HMAC<br>Key (secret value<br>of internal state<br>IG 14.5) | Static, defined by DRBG algorithm                                                                            | Resides in plaintext, in volatile memory while in use by the module. The key is not stored in non volatile memory by the module. | Never  | Power cycle<br>clears volatile<br>memory | 256 bit                                     | Used by<br>HMAC<br>during DRBG                |
| DRBG HMAC V<br>(secret value of<br>internal state IG<br>14.5)   | Static, defined by DRBG algorithm                                                                            | Resides in plaintext, in volatile memory while in use by the module. The key is not stored in non volatile memory by the module. | Never  | Power cycle<br>clears volatile<br>memory | 256 bit                                     | Used by<br>HMAC<br>during DRBG                |

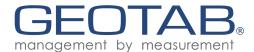

#### 2.7.3 Random Number Generation

DRBG (SHA 256 HMAC based) is the only algorithm implemented for random number generation. See NIST SP 800-90A for details. The seed entropy (key) is provided internally from conditioned entropy. In order for DRBG to initialize successfully, it must get at least 384 bits of conditioned entropy. The keys generated for the use in this module are 256 bits and are always less than the amount of available entropy. Raw entropy input to the conditioning function is provided from the accelerometer driver which is located outside of the logical boundary but within the physical boundary. Since the source is in the physical boundary and outside of the logical boundary, it falls under IG 7.14 scenario 1(b). No post processing is performed on DRBG output (Geotab affirms compliance with SP 800-133, IG D.12).

### 2.8 EMI/EMC

The Geotab Cryptographic Module was tested and found to be conformant to the Electromagnetic Interference/Electromagnetic Compatibility (EMI/EMC) requirements specified by Federal Communications Commission 47 Code of Federal Regulations (CFR), Part 15, Subpart B, Unintentional Radiators, Digital Devices, Class B.

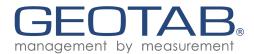

### 2.9 Self-Tests

If any self-test fails, module enters error state. To attempt to clear the error, re-initialize the module. A power cycle is required in order to run power one self-tests on demand.

#### 2.9.1 Power On Self-Tests

### Table 7 — List of Power-On Self-Tests

| Power-On Test              | Description                                                                                                    |
|----------------------------|----------------------------------------------------------------------------------------------------|
| Firmware Integrity Test    | Integrity test performed on the module image. Integrity verified using HMAC SHA-256.                            |
| AES-CBC-256 Encryption KAT | Known answer test for AES-CBC-256, confirms that a known plaintext encrypts to a known ciphertext.              |
| AES-CBC-256 Decryption KAT | Known answer test for AES-CBC-256, confirms that a known ciphertext decrypts to a known plaintext.              |
| RSA-2048 Verify KAT        | Known answer test for RSA-2048 confirms that a known signed message is successfully verified by a known key.    |
| DRBG KAT                   | Known answer test for DRBG confirms that a known seed & input string input generates the expected entropy value |

As per IG 9.3 HMAC-SHA-256 KAT is not required because HMAC SHA-256 is used for the Firmware Integrity Test. Additionally SHA-256 KAT is performed as part of the HMAC-SHA-256 Firmware Integrity Test.

### 2.9.2 Conditional Self-Tests

### Table 8 — List of Conditional Self-Tests

| Conditional Self Test | Description                                                                                                    |
|-----------------------|----------------------------------------------------------------------------------------------------|
| NDRNG Continuous Test | Continuous test performed whenever a new seed is requested by the DRBG from the conditioned entropy source (NDRNG). Confirms that the conditioned entropy source is not stuck. |
| DRBG Continuous test  | Continuous test performed whenever a new random value is requested from DRBG. Confirms that the DRBG output is not stuck.                                                      |

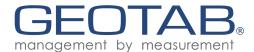

### 2.9.3 Critical Function Tests

### Table 9 — List of Critical Function Self-Tests

These tests are always performed as part of DRBG KAT. The reseed function is not available as the module is never re-seeded during a power-on cycle. The DRBG module will go into an error state if more than 10000 bytes are requested during a single power cycle.

| Critical Function Test  | Description                                                                                                    | Operational Frequency                                                          |
|-------------------------|----------------------------------------------------------------------------------------------------|--------------------------------------------------------------------------------|
| DRBG Test Instantiate   | Known answer test to confirm that the instantiation completes as expected. The known answer is compared against the Generate output which is always called after. | On Demand as part of DRBG KAT, each<br>Instantiation, as part of DRBG KAT POST |
| DRBG Test Generate      | Known answer test to confirm that generation completes as expected.                                                                                               | On Demand as part of DRBG KAT, each<br>Instantiation, as part of DRBG KAT POST |
| DRBG Test Uninstantiate | Tests to ensure that error handling is performed correctly, and the internal state has been zeroized                                                              | On Demand as part of DRBG KAT, each<br>Instantiation, as part of DRBG KAT POST |

# 2.10 Mitigation of Other Attacks

N/A. The module does not claim to mitigate any additional attacks in an approved FIPS mode of operation.

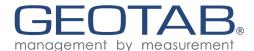

# 3. Secure Operation

### 3.1 Security Rules and Guidance

#### 3.1.1 Initialization

The module initializes automatically when the device is powered on. The module begins to perform power on self tests upon initialization. The module is not operational until the self tests are completed successfully. The services listed in section 3.1 will return an error state output if the self tests are not yet completed or if the module is in an error state. Upon successful completion of the self tests, the module enters its approved mode of operation. If initialization is unsuccessful and returns an error state, it is up to the application layer to report this error to the management server to be acted upon.

Special note for DRBG usage: gc\_drbg\_Init must be used in order to initialize DRBG (gc\_drbg\_AlgInit is available for CAVP testing only).

### 3.1.2 Management

If the module is operating correctly, it will return the "MODULE\_STATE\_OPERATIONAL" status. If an error occurs during the module operation, an error code will be provided to the application layer. The application layer will then report these errors to the management server to be acted upon.

#### 3.1.3 Zeroization

All CSPs stored within the cryptographic boundary of the module are stored in volatile memory. The keys are zeroized upon power reset of the system, setting all variable instances to 0.